### CS 260: Foundations of Data Science

#### Prof. Sara Mathieson Fall 2023

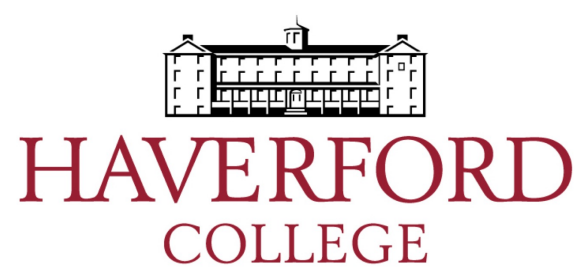

### Welcome!

• If you are **enrolled or on the waitlist**, please sign in (sheet going around)

– If not, you should not be here!

• Please fill out a **notecard**

• Let me know if you can't access **Piazza**

# Outline for Sept 5

- Preliminaries
- Examples of Data Science and learning from data
- Syllabus highlights
- Python for this course
	- Numpy
	- Matplotlib

# Outline for Sept 5

- **Preliminaries**
- Examples of Data Science and learning from data
- Syllabus highlights
- Python for this course
	- Numpy
	- Matplotlib

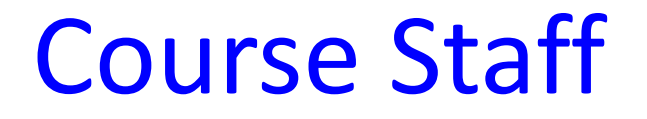

• Instructor: Sara Mathieson (can call me Sara or Professor Mathieson)

• Teaching Assistants: Henry, Grace, Ella

• Class introductions: will do during class or lab on Thursday

## Discuss with a Partner

- Introduce yourselves
- Come up with your own definition of "Data Science"
- What are some examples of Data Science that you have encountered or would like to encounter?

## Outline for Sept 5

- Preliminaries
- Examples of Data Science and learning from data
- Syllabus highlights
- Python for this course
	- Numpy
	- Matplotlib

Information is what we want, but data are what we've got. The techniques for transforming data into information go back hundreds of years. A good starting marker is 1592 with the publication of weekly "bills of mortality" in London. These bills were tabulations: a condensing of the data into a form more readily assimilated by the human reader. Constructing such tabulations was a manual operation.

As data became larger, machines were introduced to speed up the tabulations. A major step was Hollerith's development of punched cards and an electrical tabulating system for the US Census of 1890. This was so successful that Hollerith started a company, IBM, that came to play an important role in the development of today's electronic computers.

Also in the late 19th century, statistical methods began to develop rapidly. These methods have been tremendously important in interpreting data, but they were not intrinsically tied to mechanical data processing. Generations of students have learned to carry out statistical operations by hand on small sets of data, typically from a laboratory experiment.

Nowadays, it's common to have datasets that are so large they can be processed only by machine. In this era of "big data," often data are amassed by networks of instruments and computers. The settings for this are diverse: the genome, satellite observations of Earth, entries by web users, sales transactions, etc. With such data, there are new opportunities for finding and characterizing patterns using techniques such as data mining, machine learning, data visualization, and so on. As a result, everyday uses of data involve computer processing of data. This includes data cleaning combining data from

From: **Data Computing** by Daniel Kaplan

## Data Science Venn Diagrams

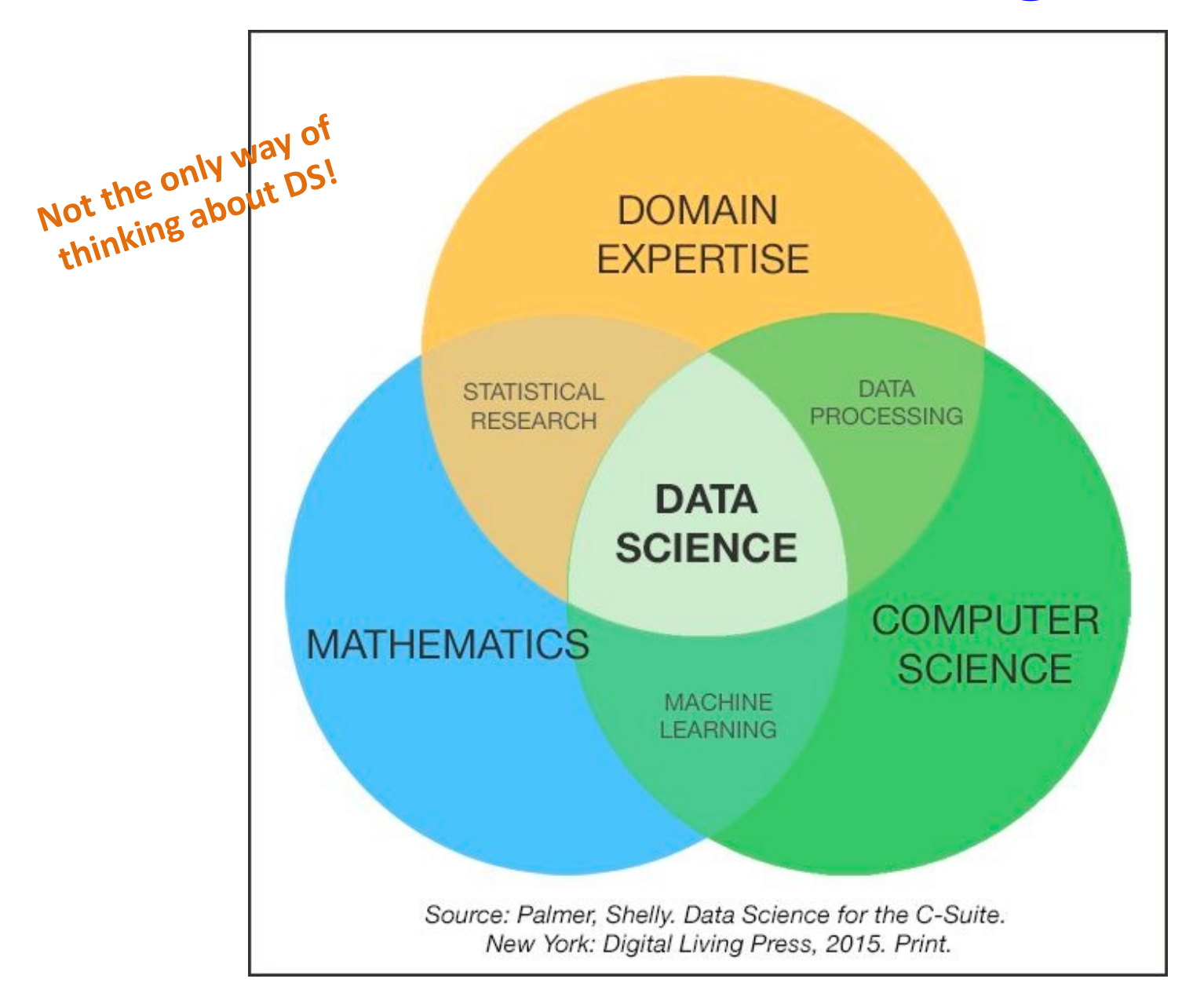

# Data Science Venn Diagram v2.0

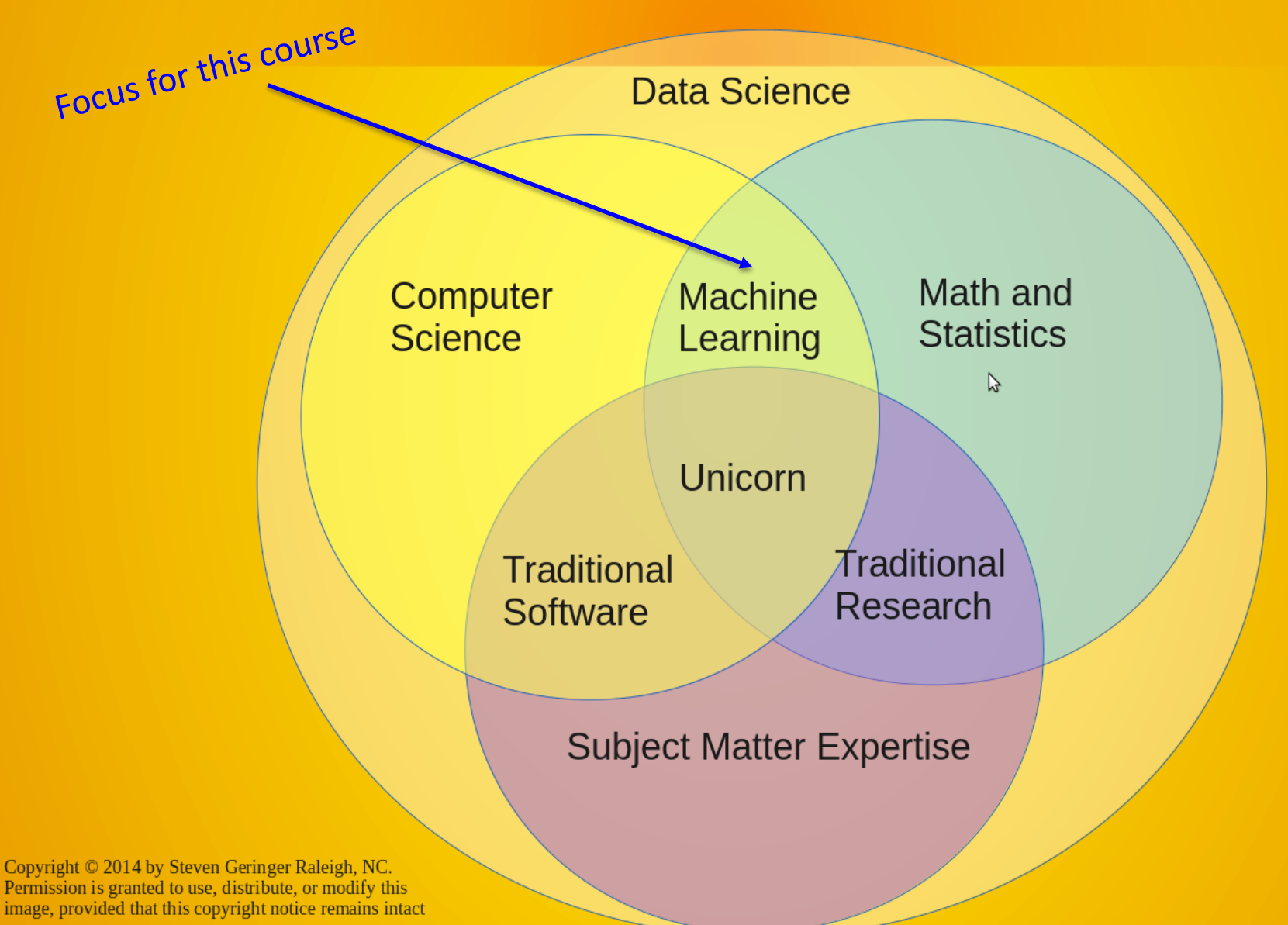

## KEY COMPETENCIES FOR AN UNDERGRADUATE DATA SCIENCE STUDENT

- Computational and statistical thinking
- Mathematical foundations
- Model building and assessment
- Algorithms and software foundation
- Data curation
- Knowledge transference—communication and responsibility

## CS260 is not an entry level DS course

• "Math for Machine Learning"

- Meant to prepare students for 300-level dataoriented courses
	- Machine Learning (CS360)
	- Computational Linguistics (CS325)
	- Computer Vision
	- Computational Biology
- Most of these are in Python so we will also cover advanced Python topics and libraries

## "Data Wrangling"

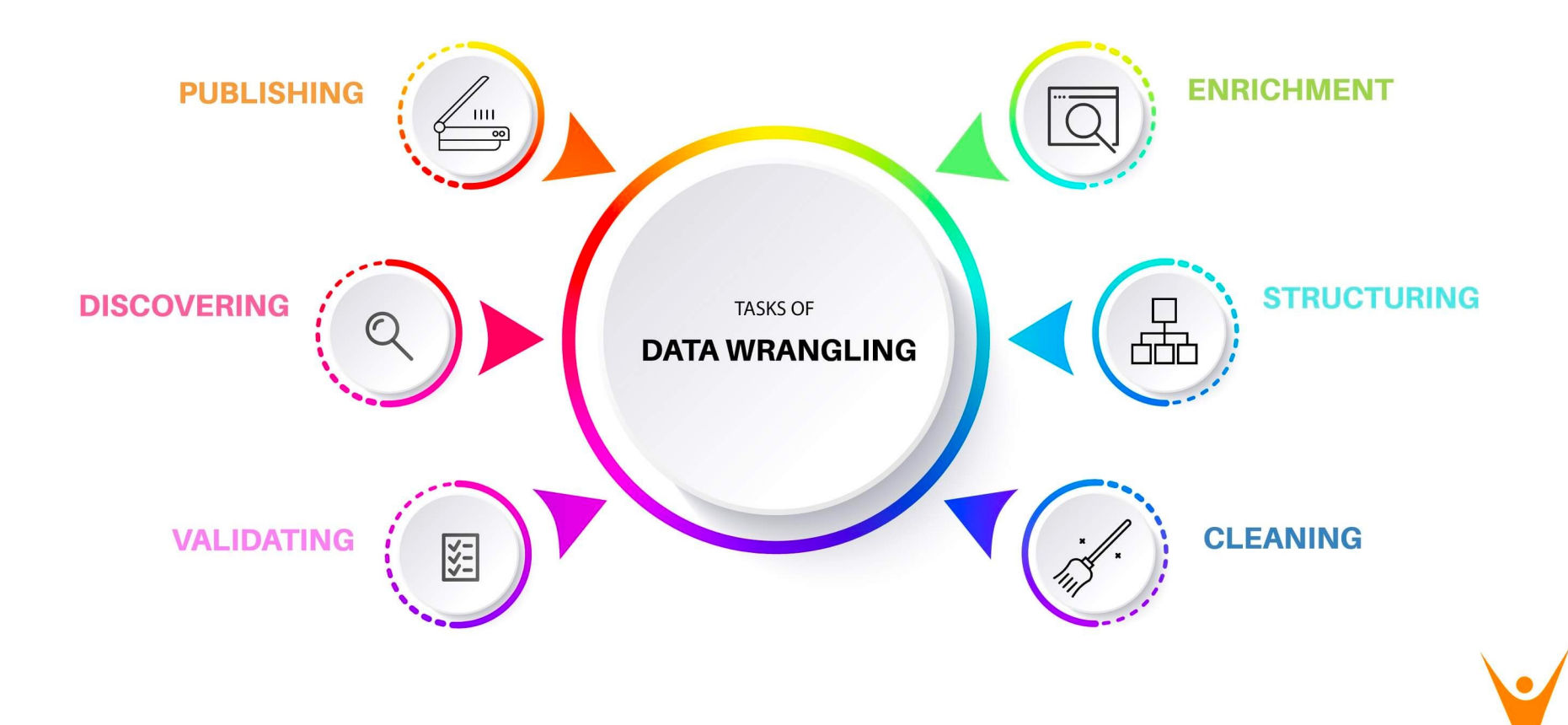

https://favtutor.com/blogs/data-wrangling

### Featurization

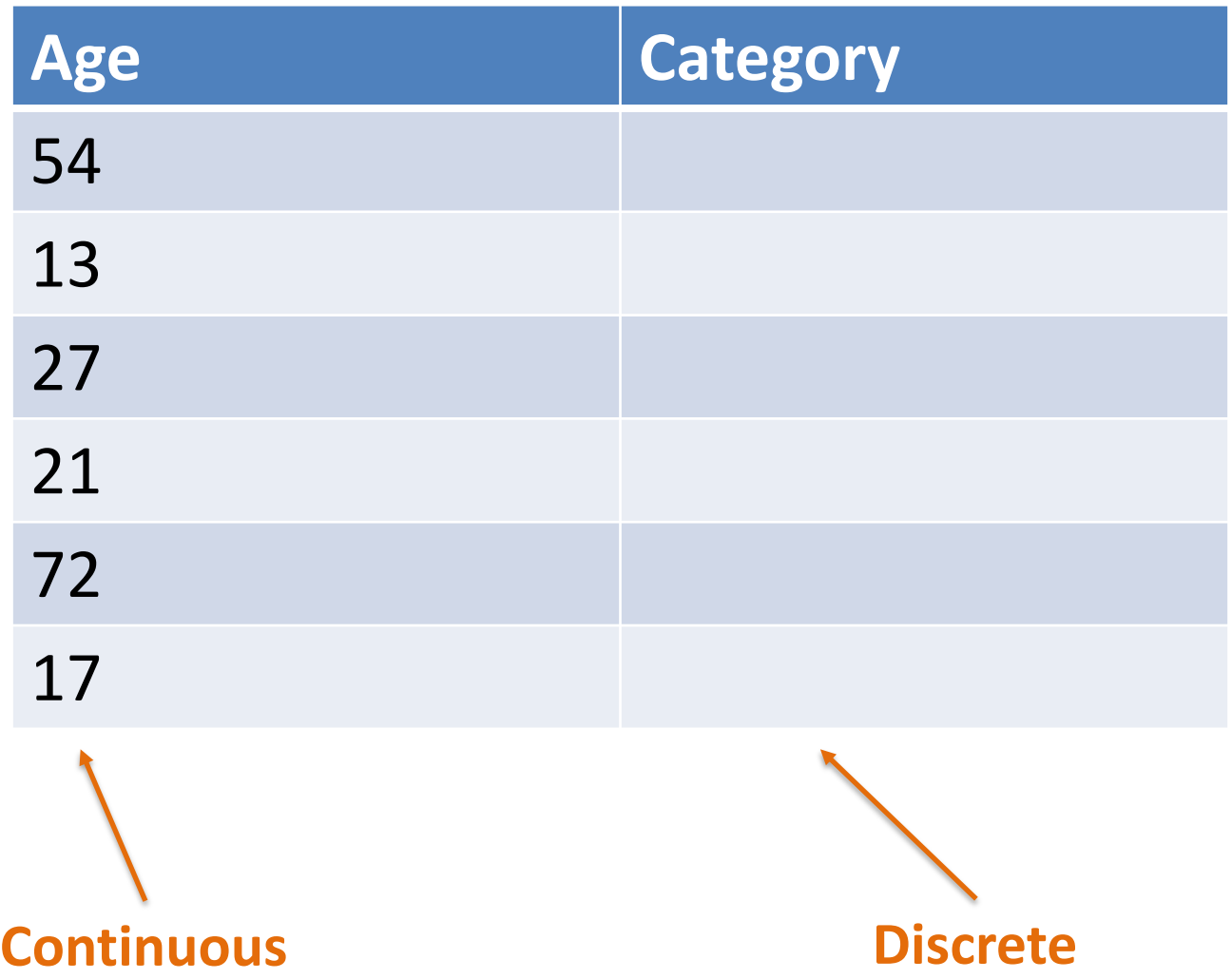

### Featurization

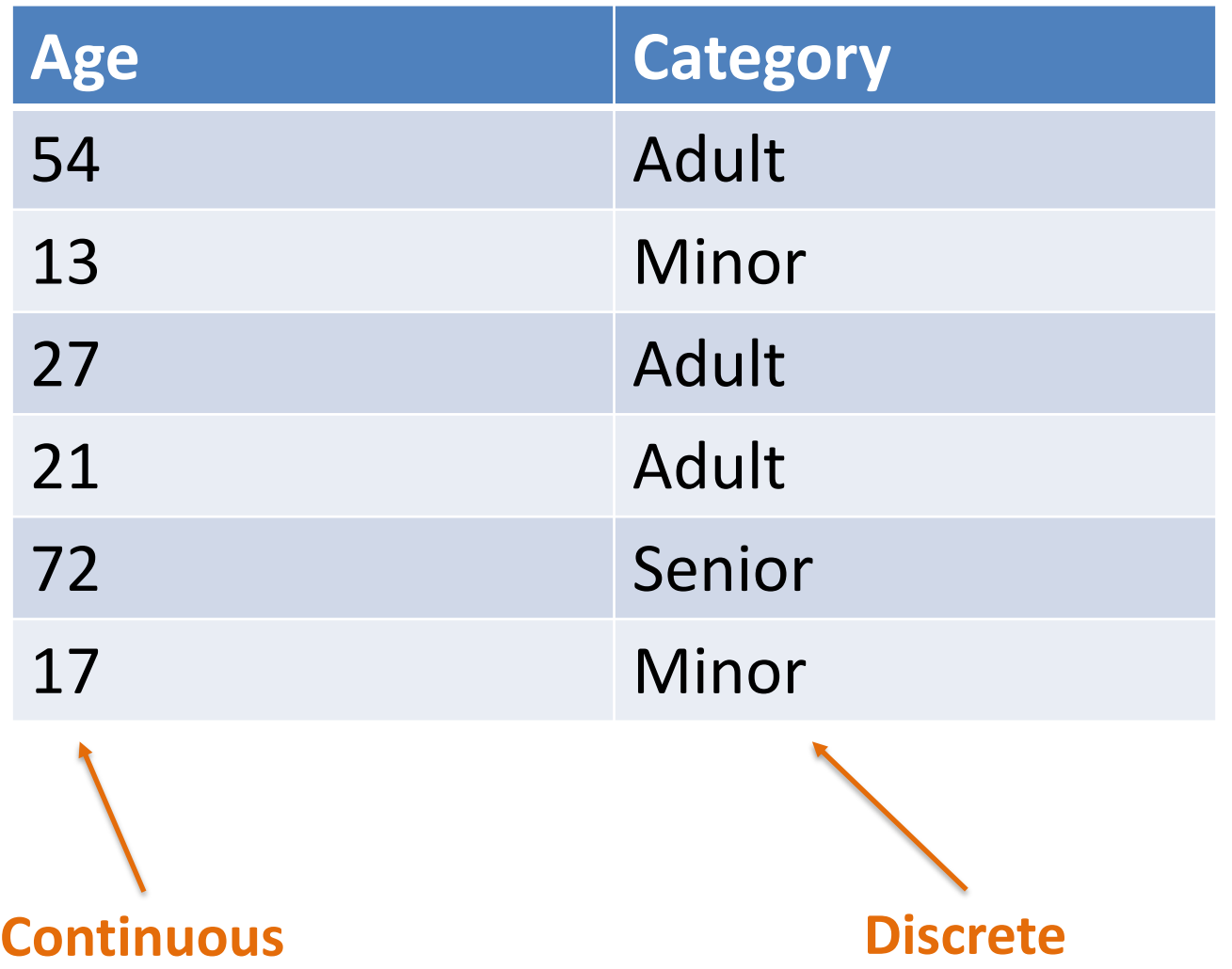

## Learning from data: classification

#### • Email filtering (spam vs. not-spam)

From: cheapsales@buystufffromme.com To: ang@cs.stanford.edu Subject: Buy now!

Deal of the week! Buy now! Rolex  $w4tchs - $100$  $MedLine$  (any kind) - \$50 Also low cost MOrgages available.

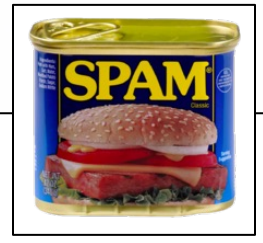

From: Alfred Ng To: ang@cs.stanford.edu Subject: Christmas dates?

Hey Andrew, Was talking to Mom about plans for Xmas. When do you get off work. Meet Dec 22? Alf

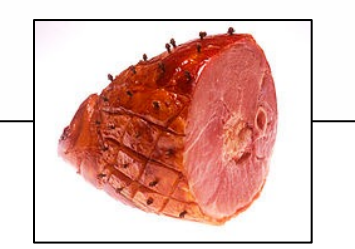

# Learning from data: classification

• Email filtering (spam vs. not-spam)

From: cheapsales@buystufffromme.com To: ang@cs.stanford.edu Subject: Buy now!

Deal of the week! Buy now! Rolex  $w4tchs - $100$  $MedLine$  (any kind) - \$50 Also low cost MOrgages available.

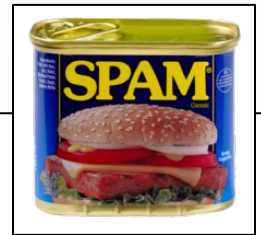

From: Alfred Ng To: ang@cs.stanford.edu Subject: Christmas dates?

Hey Andrew, Was talking to Mom about plans for Xmas. When do you get off work. Meet Dec 22? Alf

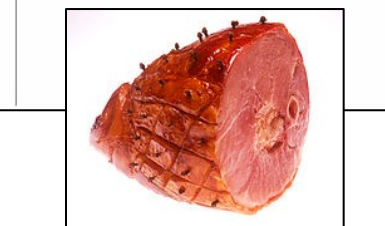

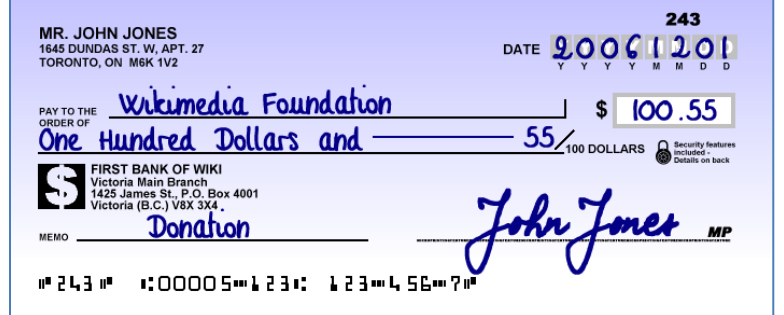

• Handwriting recognition (digits in a check)

## Learning from data: classification

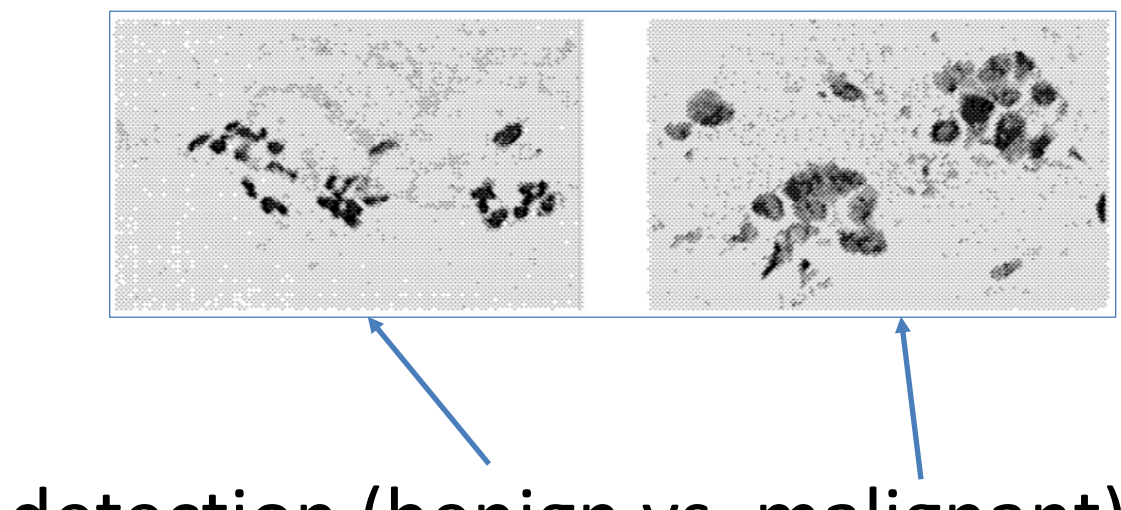

• Tumor detection (benign vs. malignant)

"On Breast Cancer Detection: An Application of Machine Learning Algorithms on the Wisconsin Diagnostic Dataset"

## Statistical Tests

#### Do smokers weigh the same as non-smokers?

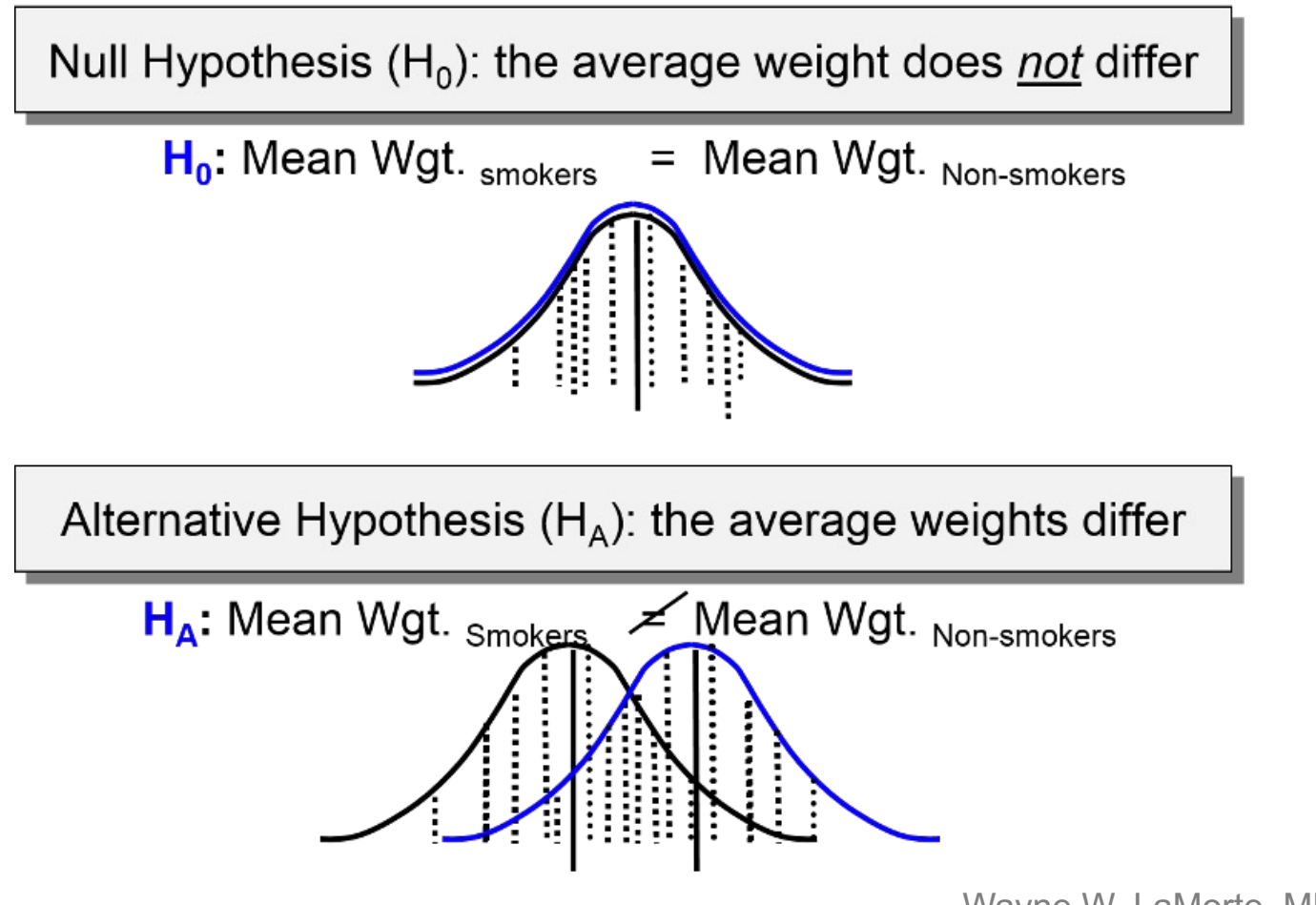

Wayne W. LaMorte, MD, PhD, MPH Boston University School of Public Health

## Data Visualization

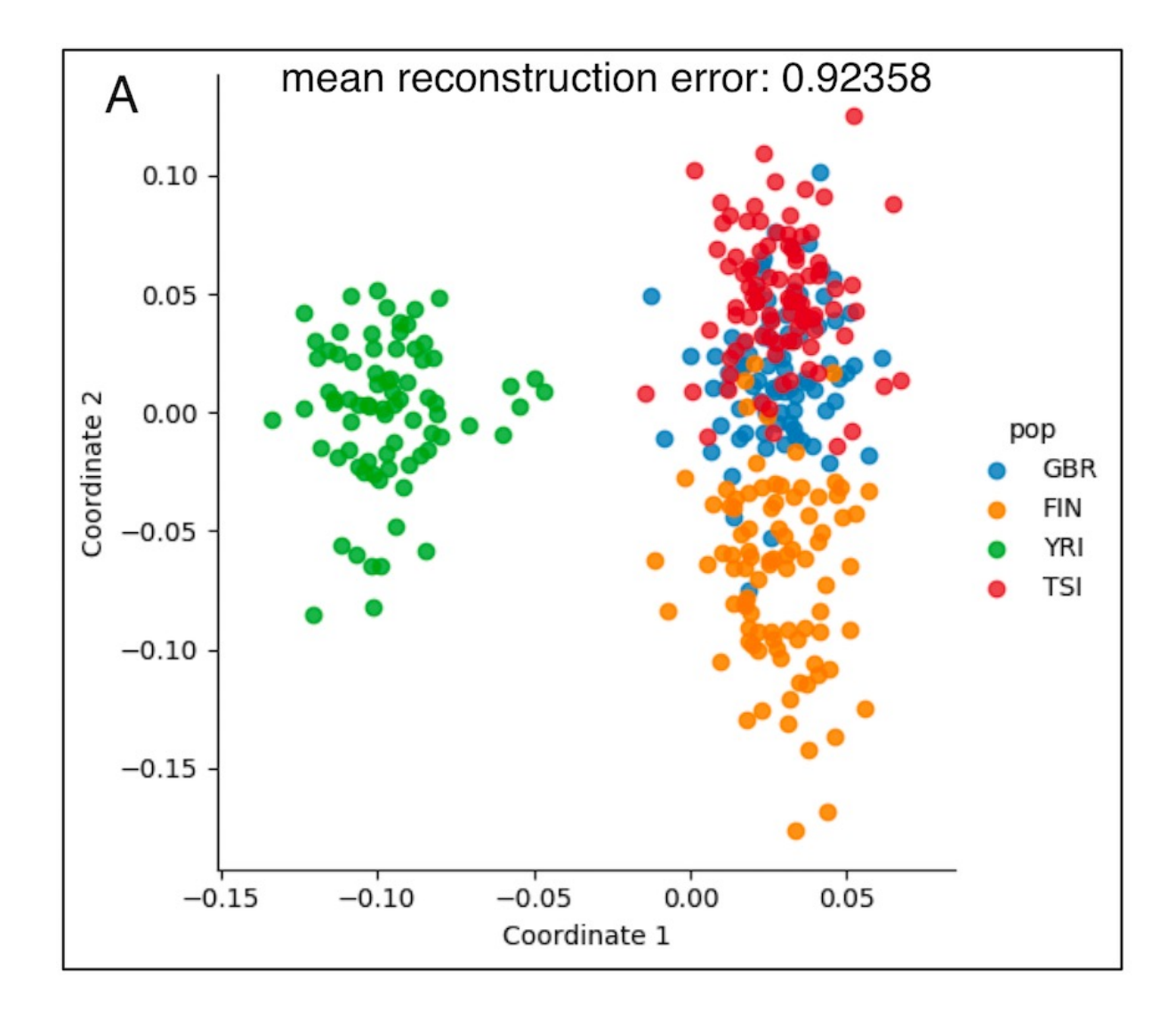

"Expression reflects population structure", Brown *et al* (2018)

## Clustering Data

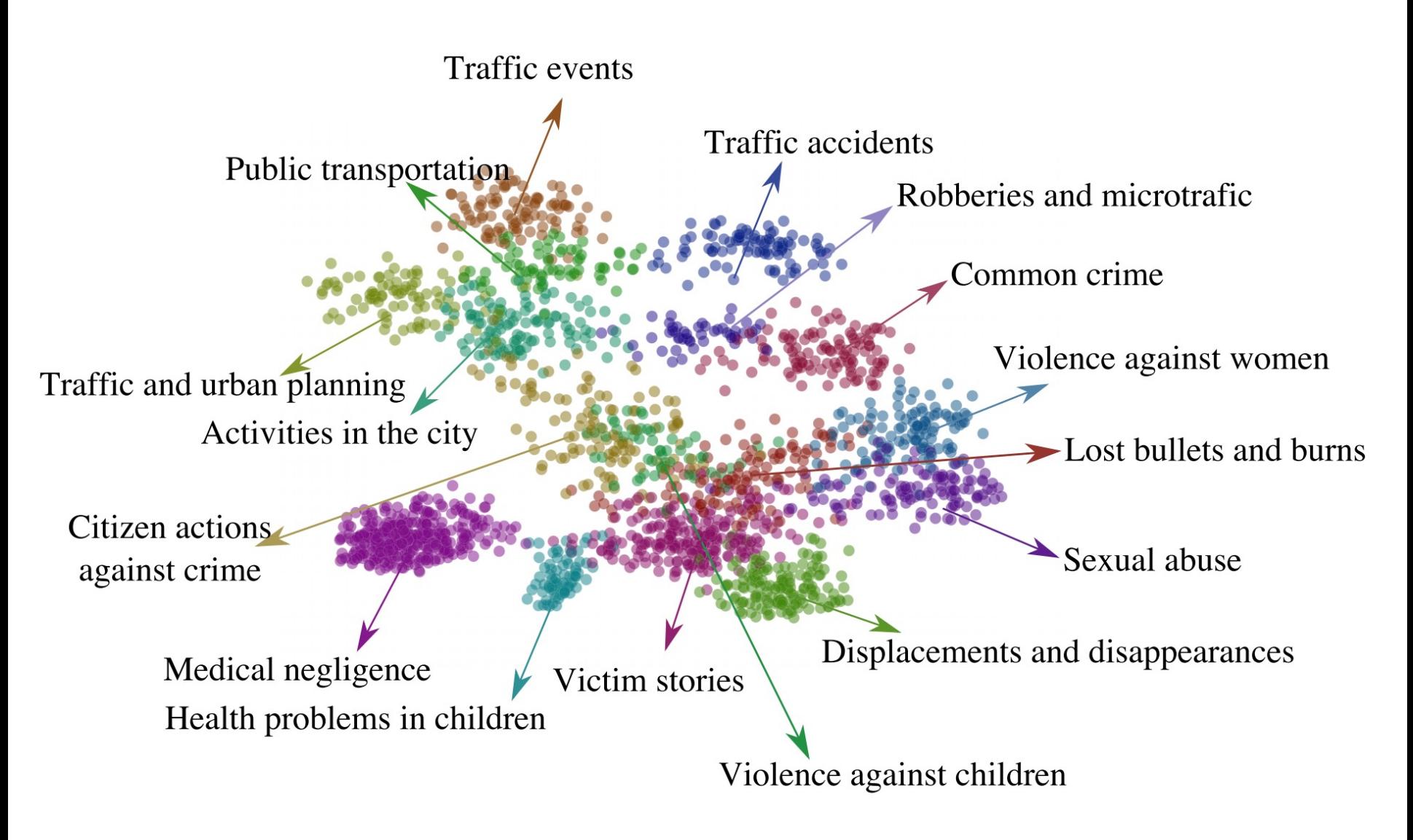

"Event detection in Colombian security Twitter news using fine-grained latent topic analysis", Vargas-Calderon *et al* (2019)

## Learning from data: networks

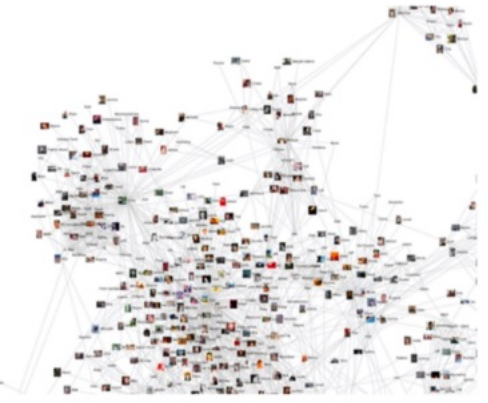

Social networks

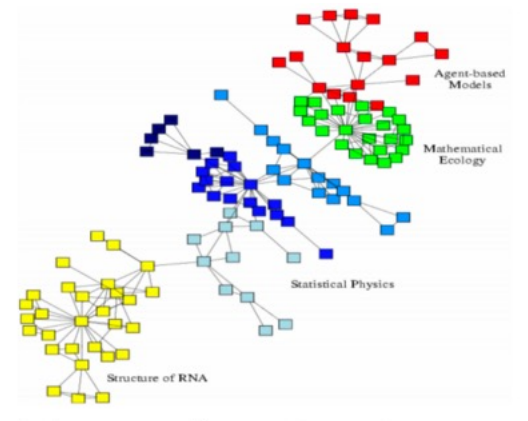

Economic networks

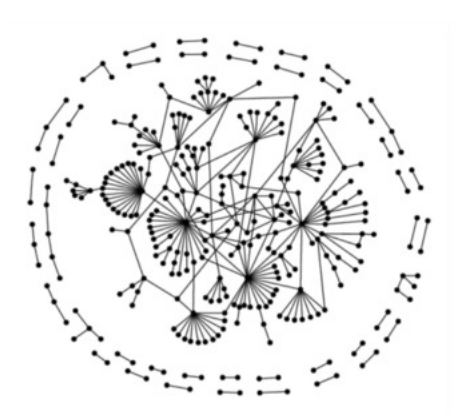

**Biomedical networks** 

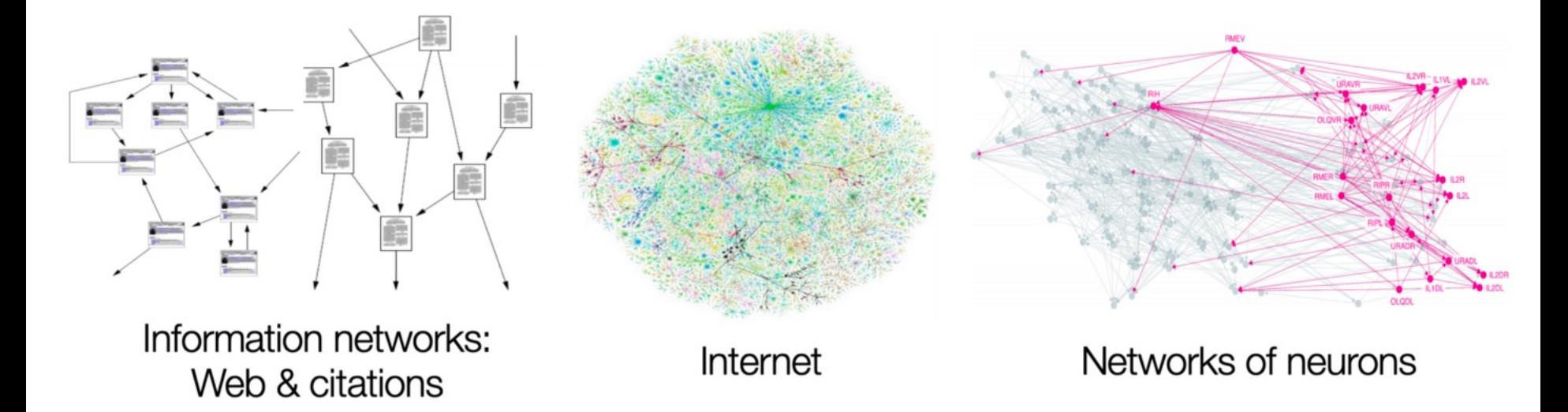

"A Gentle Introduction to Graph theory", by Xavier Sumba

## Natural Language Examples

- **Text Classification**
- Language Modeling
- Speech Recognition
- Caption Generation
- Machine Translation
- Document Summarization
- Question Answering
- **Text Generation**

Machine reading compre

Q: What was the theme? A: "one world, one dream".

Q: What was the length of the race? A: 137.000 km

Q: Was it larger than previous ones?  $A: No$ 

Q: Where did the race begin? A: Olympia, Greece

Q: Is there anything notable about t A: birthplace of Olympic Games

Q: Where did they go after? A: Athens

Q: How many days was the race? A: seven

Q: Did they visit any notable landma A: Panathinaiko Stadium

Q: And did they climb any mountain.  $A$ :

Target answers: unknown or yes Model answer: Everest

https://openai.com/blog/better-

# Biology examples

- Identify genes associated with disease
- Protein structure prediction
- Genes under natural selection
- Protein binding site prediction

#### • Population size changes

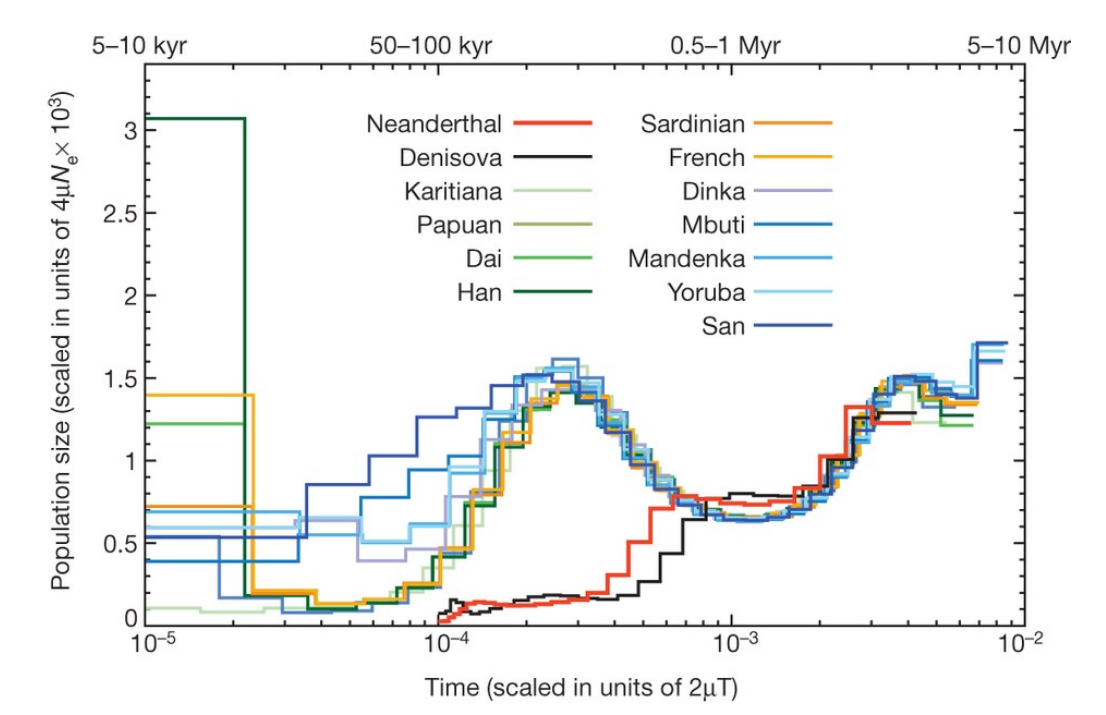

## Modern Machine Learning examples

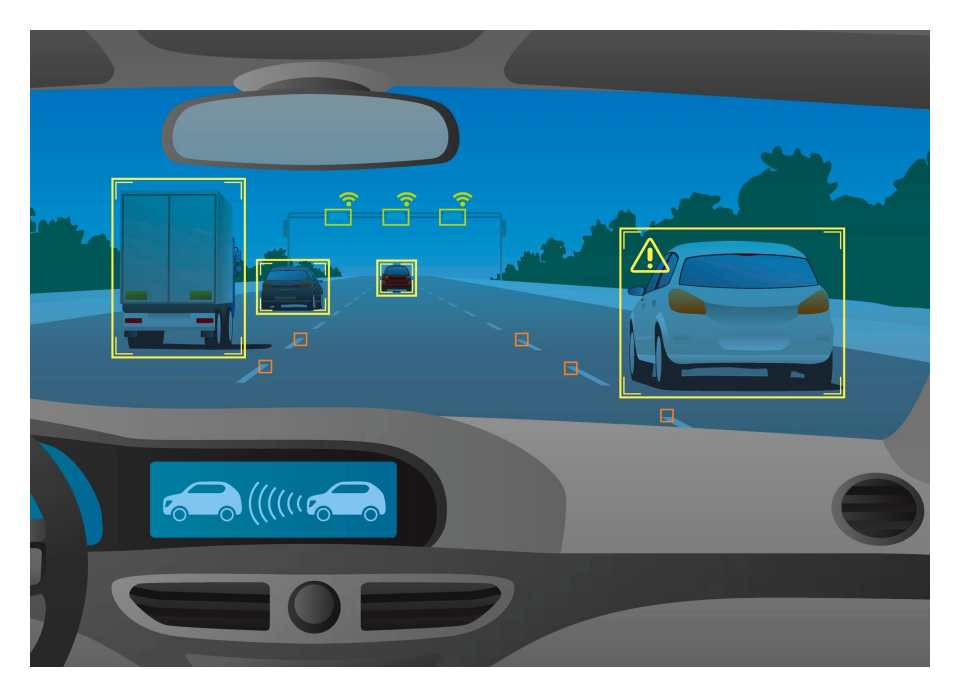

#### Self-driving cars are in our present and future

#### AlphaGo: moves humans never thought of

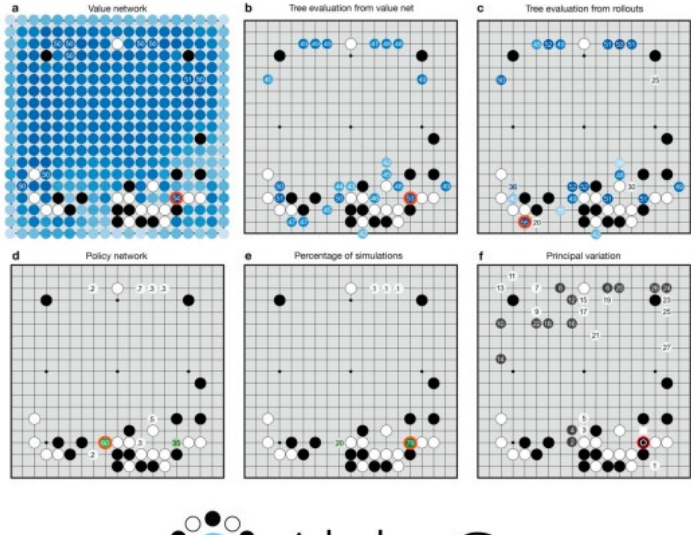

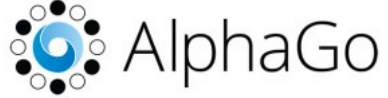

### **Modern Machine Learning exampl**

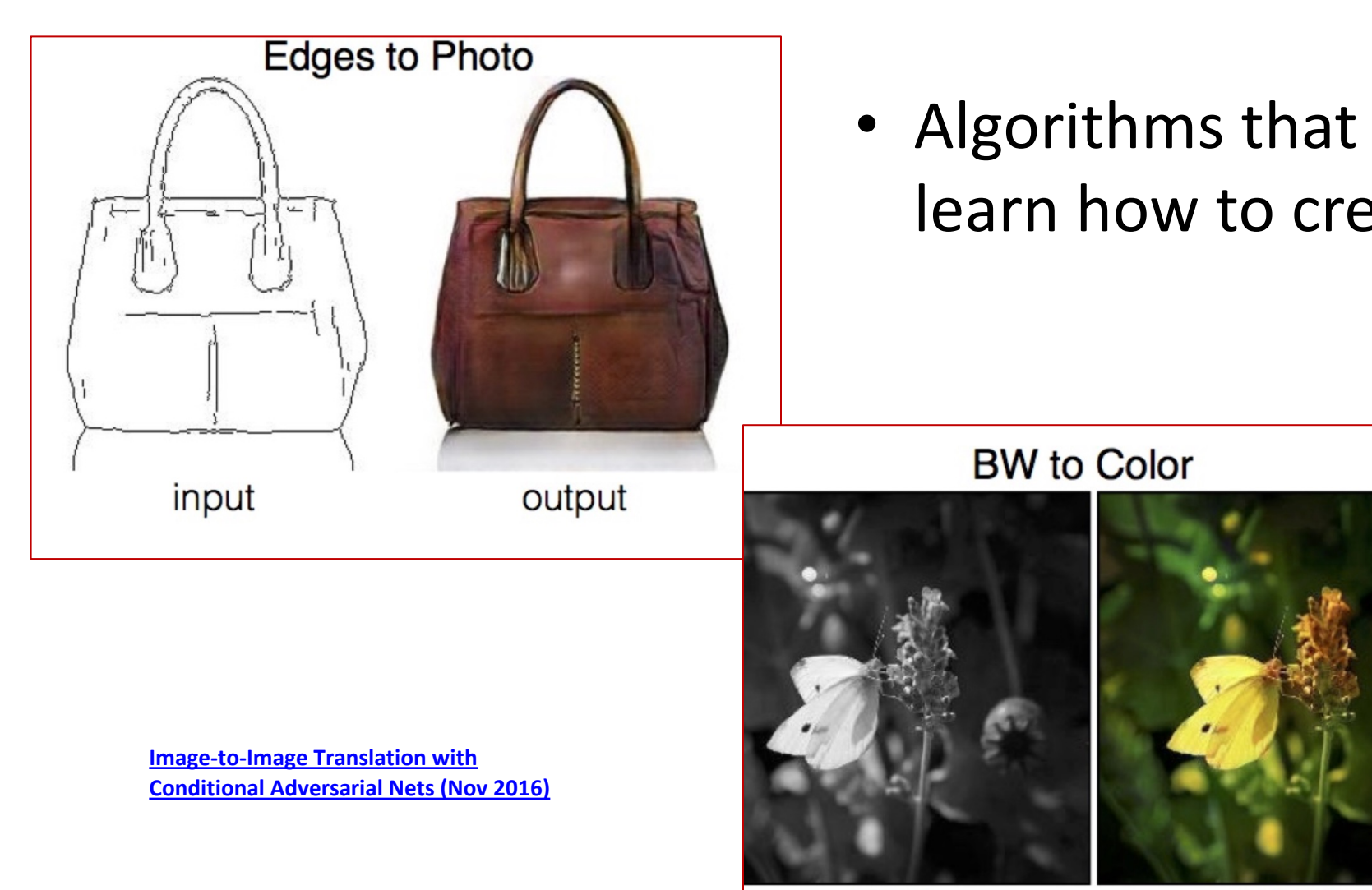

input

output

#### Generative Models

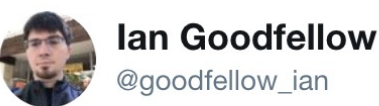

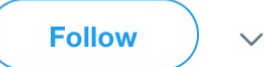

4.5 years of GAN progress on face generation. arxiv.org/abs/1406.2661 arxiv.org/abs/1511.06434 arxiv.org/abs/1606.07536 arxiv.org/abs/1710.10196 arxiv.org/abs/1812.04948

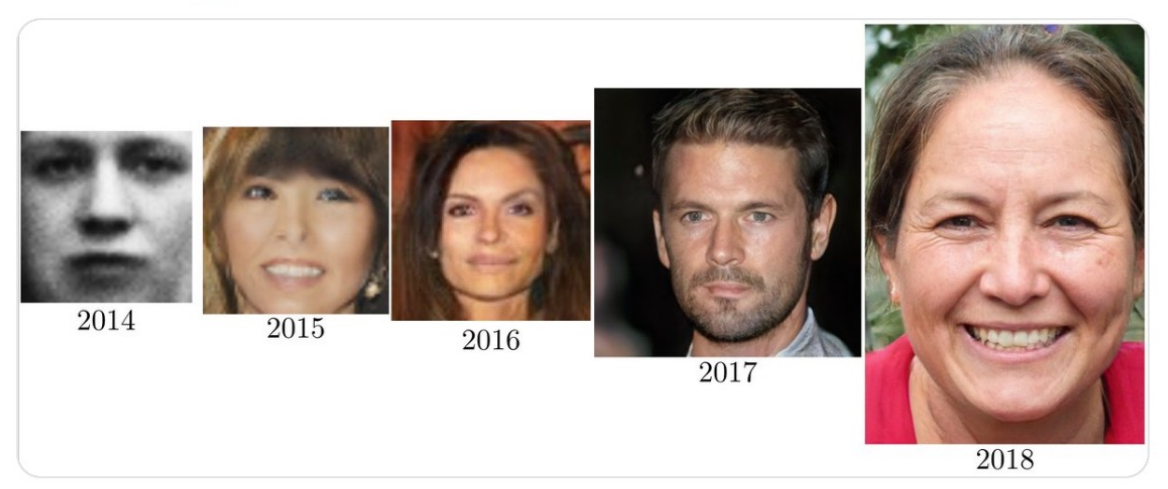

<sup>4:40</sup> PM - 14 Jan 2019

Generative models have also been used to create synthetic genomic data to maintain privacy

# Ethics and Responsible use of Data

- Based on huge quantities of data, algorithms decide what you see online
	- Search results
	- Targeted ads
	- Newsfeed content
	- Removal of problematic content
- Even if data is "cleaned" to remove protected features (e.g. race, sex), these can be redundantly encoded

## We must join the conversation

*"When human beings acquired language, we learned not just how to listen but how to speak. When we gained literacy, we learned not just how to read but how to write. And as we move into an increasingly digital reality, we must learn not just how to use programs but how to make them."*

*-Douglas Rushkoff*

# Outline for Sept 5

- Preliminaries
- Examples of Data Science and learning from data
- Syllabus highlights
- Python for this course
	- Numpy
	- Matplotlib

## Weekly schedule

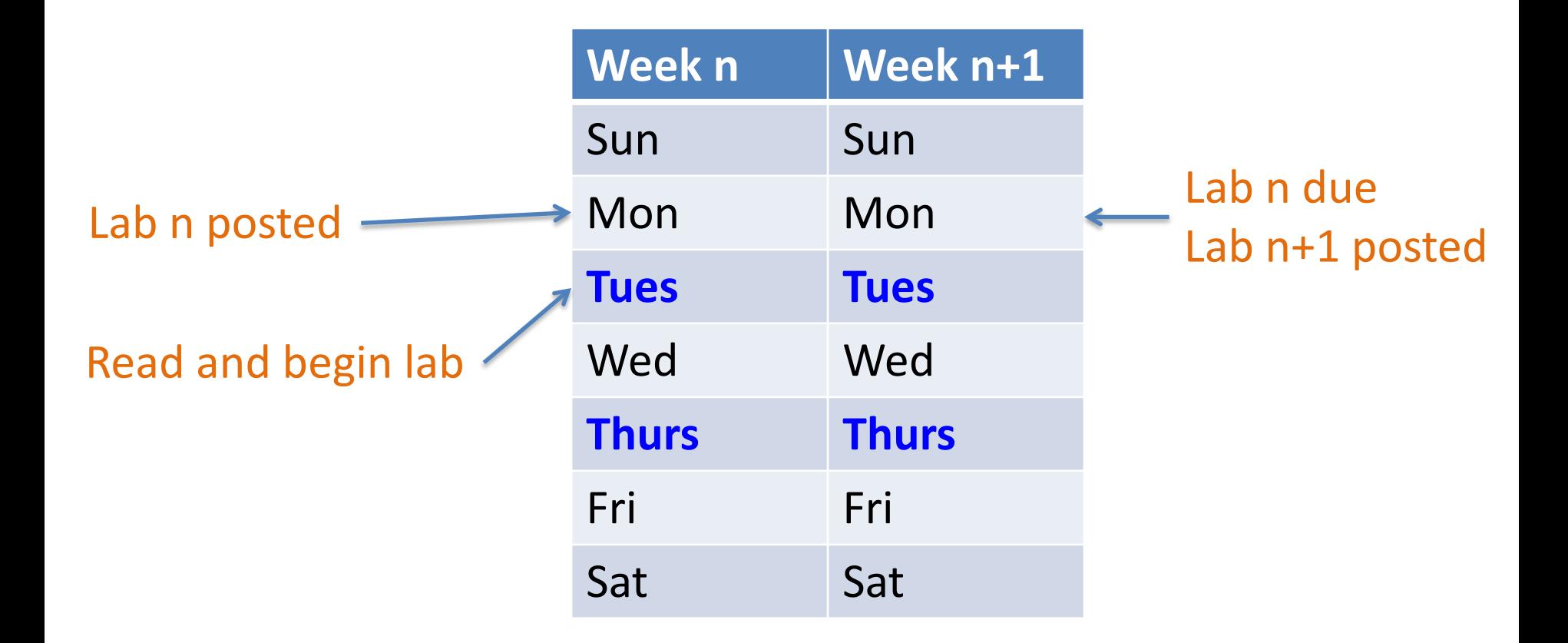

#### **Blue: class meetings**

# Lab (Tuesdays 1-2pm and 2-3pm)

• Lab attendance is required! Please email me if you will be missing lab

• Usually give a short introduction to everyone

• Occasionally pair-programming or warm-up exercises

• I will check in with everyone and answer questions individually or in groups

# Learning Goals

- Understand how algorithms make decisions based on data
- Understand the theoretical foundations of DS
	- applied linear algebra, probability, statistics, modeling information theory, and optimization
- Be able to implement the theory and apply it to a variety of domains
- Analyze the ethical use of data and weigh tradeoffs in data collection and usage
- Understand and apply best practices in data visualization
- Throughout and during the project: hypothesis development, featurization, algorithm selection, interpretation of results, iteration, conclusions
- Comfort with using advanced Python topics such as libraries and object-oriented design

# Topics (tentative)

- Representing data
- Common Python libraries Naïve Bayes algorithm
- Object-oriented Python
- Modeling
- Linear models
- Applied linear algebra
- Optimization
- Gradient descent
- Confusion matrices
- ROC curves
- Probabilistic modeling
- 
- Ethics and protected features
- Information theory
- Data visualization
- Dimensionality reduction
- Clustering
- Permutation testing and bootstrapping
- Hypothesis testing

## There will be math!

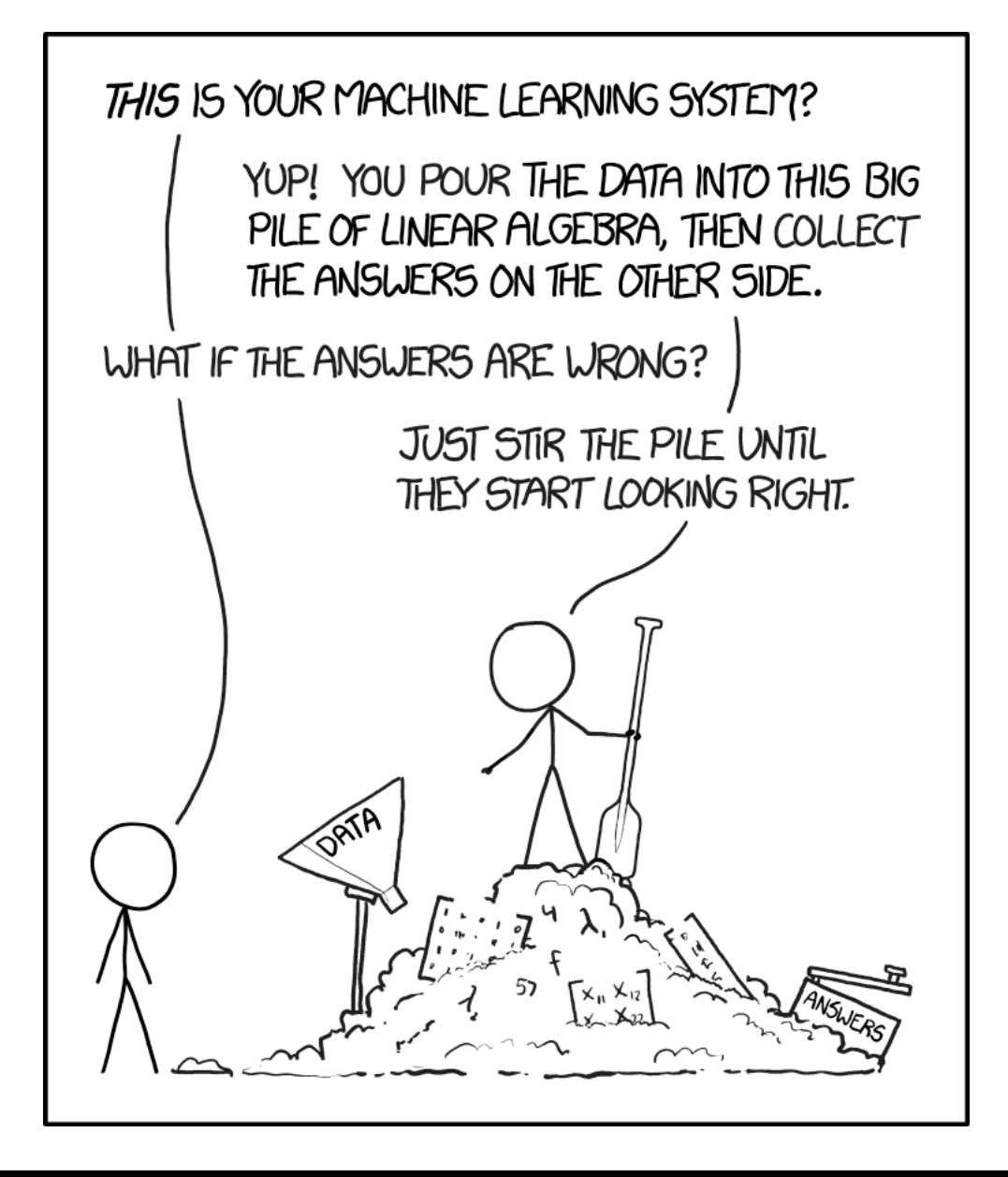

# Different Backgrounds

• Prerequisites: Data Structures, Discrete Math (coreq), Calculus I

• May or may not have statistics, probability, linear algebra, etc

• Class roster spans first-year through senior

# Readings

- We will draw upon several online textbooks
- As well as supplemental online readings and research papers

#### **Textbook:**

You do not need to purchase a textbook for this course. We will draw from several online textbooks, as well as supplemental online readings and research papers.

- Model-Based Machine Learning by John Winn ("Winn" in schedule below)
- Mathematics for Machine Learning by Deisenroth, Faisal, and Ong ("MML" in schedule below)
- Doing Bayesian Data Analysis by John K. Kruschke ("DBD" in schedule below)
- A Course in Machine Learning by Hal Duame III ("Duame" in schedule below)
- (optional) Visualization Analysis and Design by Tamara Munzner

## Course Components

- Labs (8 total): 35%
- Midterms: 40% (20% each)
- Final project: 15%

– includes an oral presentation and "lab notebook"

- Participation: 10%
	- includes attendance, Piazza, note-taking, and general engagement with the course

### My Expectations

- Come to class (Tu/Thurs) and lab (Th), **ON TIME**, and actively participate
	- Email me if you will be absent from class or lab
- Complete reading before lab on Tuesday (some is technical, do your best)
- Come to office hours and TA hours. **My office hours: Mondays 2:30-4pm in H110**
- Post questions on Piazza

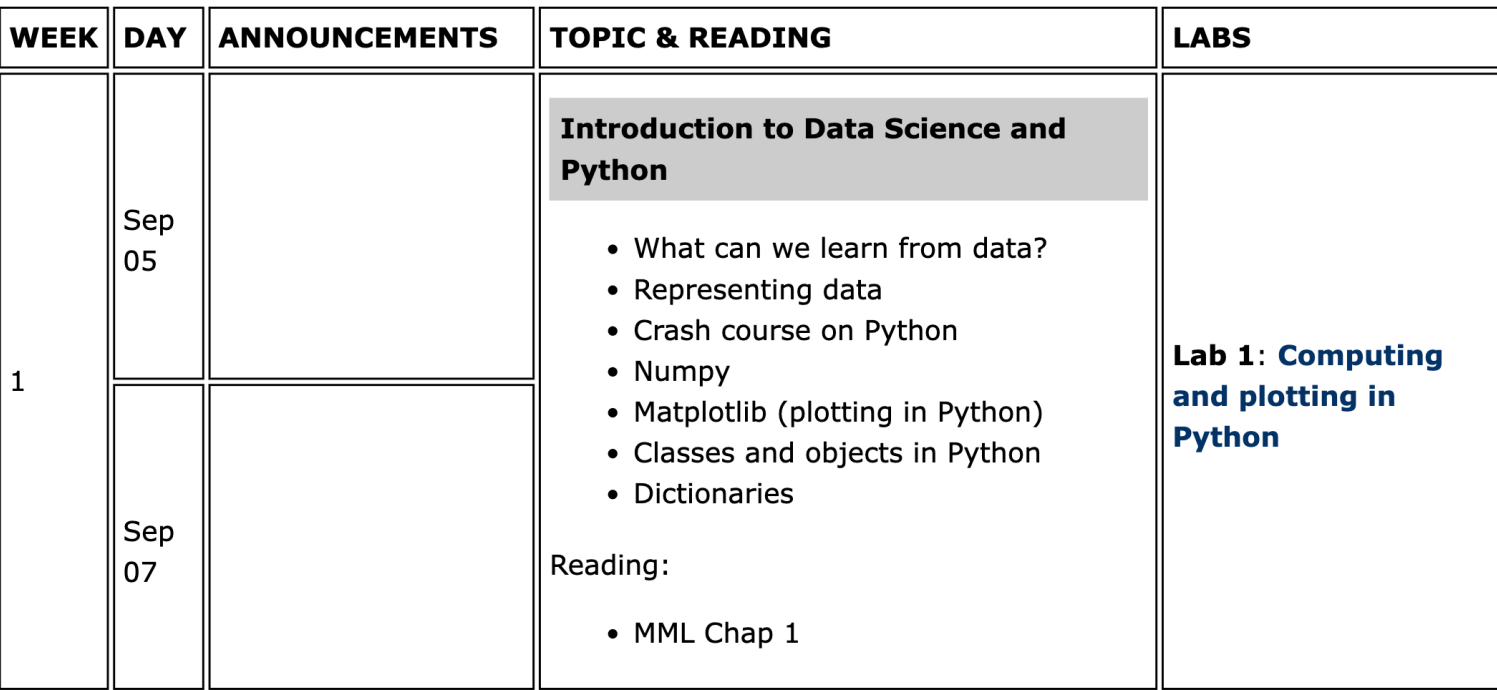

#### Syllabus Notes

(Note: you are responsible for reading the entire syllabus on the course webpage)

- 1. Notes and slides will be posted *after* class on the course webpage
- 2. Lab is **mandatory** (attendance will be taken)
- 3. Labs may have an optional **pair programming** component
- 4. You will get **4 late days** during the semester (up to 2 on any one assignment)
- 5. Extensions beyond these two days must be arranged with your **class dean**
- **6. Email**: allow at least 24 hours for a response (more during weekends)
- **7. Piazza**: should be used for all content/logistics questions

### Participation

#### What counts as participation?

- Asking and answering questions in class (very important!)
	- Will call on groups, but only after giving you a few minutes to think/discuss
- Actively participating in in-class activities (group work, handouts, polls)
- Collaborating with your lab partner for any pair-programming exercises
- Asking and answering questions on Piazza
	- Avoid long blocks of code and giving away answers
	- Only **non-anonymous public** posts count toward participation grade
- Attending office hours and TA hours

## Academic Integrity

#### Faculty statement on academic integrity

In a community that thrives on relationships between students and faculty that are based on trust and respect, it is crucial that students understand a professor's expectations and what it means to do academic work with integrity. Plagiarism and cheating, even if unintentional, undermine the values of the **Honor Code** and the ability of all students to benefit from the academic freedom and relationships of trust the Code facilitates. Plagiarism is using someone else's work or ideas and presenting them as your own without attribution. Plagiarism can also occur in more subtle forms, such as inadequate paraphrasing, failure to cite another person's idea even if not directly quoted, failure to attribute the synthesis of various sources in a review article to that author, or accidental incorporation of another's words into your own paper as a result of careless note-taking. Cheating is another form of academic dishonesty, and it includes not only copying, but also inappropriate collaboration, exceeding the time allowed, and discussion of the form, content, or degree of difficulty of an exam. Please be conscientious about your work, and check with me if anything is unclear.

## Academic Integrity

#### Note for CS260 in particular

Discussing ideas and approaches to problems with others on a general level is fine (in fact, we encourage you to discuss general strategies with each other), but you should **never read anyone else's code or let anyone else read your code.** 

**Github copilot (or any other software for automatically generating code) is not allowed for this course**, until the final project. The reasoning behind this decision is that code generation tools often create code that is not well understood by the user. Often this code becomes incorrect in the larger context of the program. However, for the final project you are welcome to use Github copilot, and you'll be asked to reflect on your experience.

# Academic Accommodations

#### Faculty statement on accommodations

Haverford College is committed to providing equal access to students with a disability. If you have you have) a learning difference or disability - including mental health, medical, or physical impai please contact the Office of Access and Disability Services (ADS) at hc-ads@haverford.edu. Th Coordinator will confidentially discuss the process to establish reasonable accommodations.

Students who have already been approved to receive academic accommodations and want to use accommodations in this course should share their verification letter with me and also make arrar meet with me as soon as possible to discuss their specific accommodations. Please note that acce are not retroactive and require advance notice to implement.

It is a state law in Pennsylvania that individuals must be given advance notice if they are to be re Therefore, any student who has a disability-related need to audio record this class must first be a this accommodation from the Coordinator of Access and Disability Services and then must speak Other class members will need to be aware that this class may be recorded.

> https://www.haverford.edu/access-and-disabilityservices/accommodations/receiving-accommodations

# Outline for Sept 5

- Preliminaries
- Examples of Data Science and learning from data
- Syllabus highlights
- Python for this course
	- Numpy
	- Matplotlib

# Python style

- Decompose code into natural functions
- Avoid global variables (sometimes useful)
- Include a file header with purpose, author, and date
- Include headers for each function
- No lines over 80 chars
- Variable names implicitly show type
- Include line breaks and comments!

## Python style

- "Snake-case" not "camel-case"
	- linearSearch
	- **linear\_search**

• Alphabetize imports and don't use "\*"

– from numpy import \*

– **import numpy as np**

## Python style examples

```
Ask the user for their name and welcome them to CS21.
Author: Sara Mathieson
Date: 9/7/18
111111def main():# ask user for their name and print greeting
    name = input("Enter your name: ")print("Hello", name, "!")
```

```
main()
```
 $111111$ 

```
def factorial(n):
    111111Given a non-negative integer n, return n! = n*(n-1)*(n-2)...3*2*1.111111\text{fact} = 1 # set up an accumulator variable
    for i in range(n):
        fact = fact * (i+1) # accumulator pattern
    return fact
```
#### Structure of main and "helper" functions

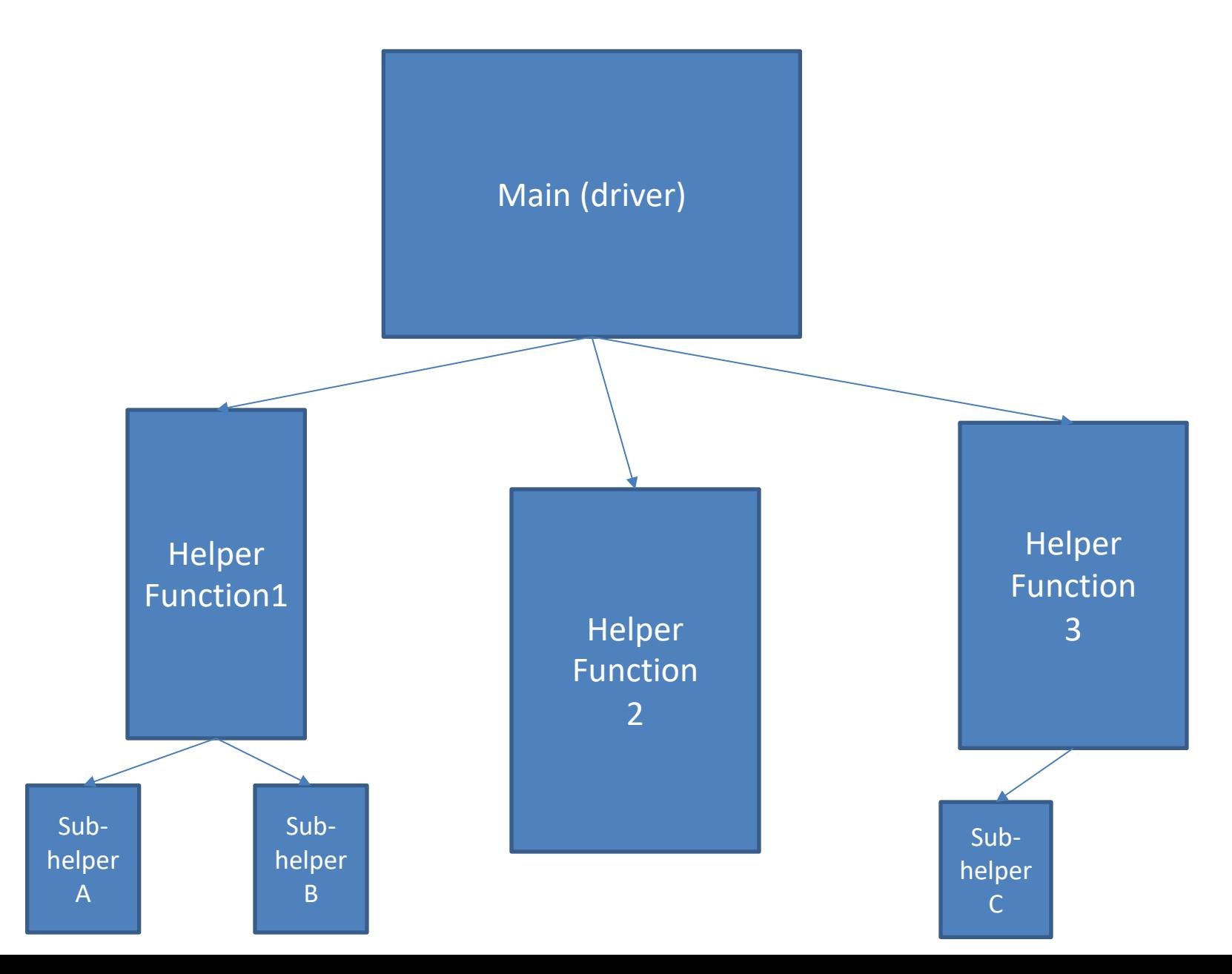

#### Structure of main and "helper" functions

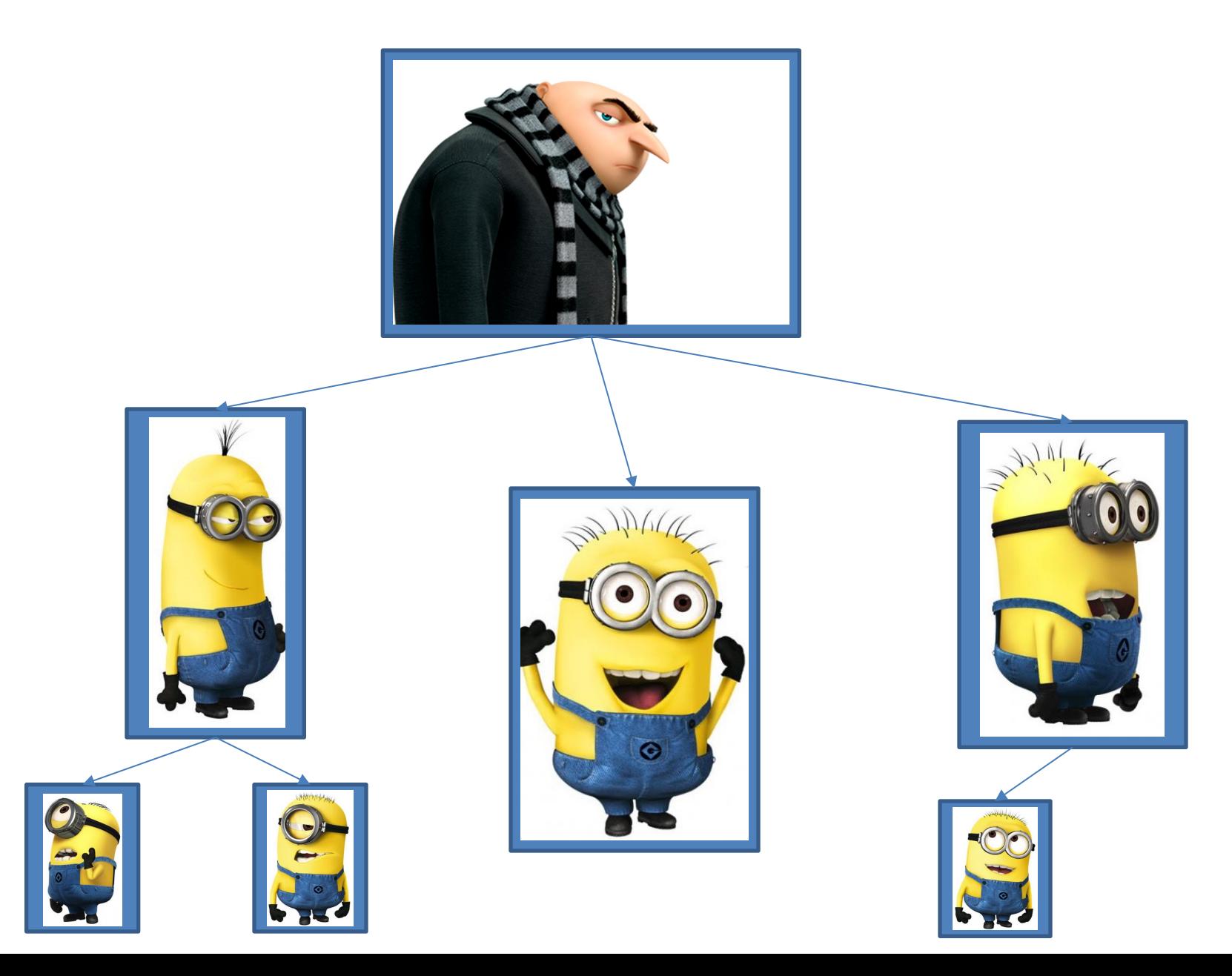

- 
- 
- -
- 
- 
- 

1) Design a high-level main function that captures the basic idea of the program.

- 1) Design a high-level main function that captures the basic idea of the program.
- 2) As you're writing/designing main, think about which details can be abstracted into small tasks. Make names for these functions and write their signatures below main.

- 1) Design a high-level main function that captures the basic idea of the program.
- 2) As you're writing/designing main, think about which details can be abstracted into small tasks. Make names for these functions and write their signatures below main.
- 3) "Stub" out the functions. This means that they should work and return the correct type so that your code runs, but they don't do the correct task yet. For example, if a function should return a list, you can return []. Or if it returns a boolean, you can return False.

- 1) Design a high-level main function that captures the basic idea of the program.
- 2) As you're writing/designing main, think about which details can be abstracted into small tasks. Make names for these functions and write their signatures below main.
- 3) "Stub" out the functions. This means that they should work and return the correct type so that your code runs, but they don't do the correct task yet. For example, if a function should return a list, you can return []. Or if it returns a boolean, you can return False.
- 4) Iterate on your design until you have a working main and stubbed out functions. Then start implementing the functions, starting from the "bottom up".

### Reasons to use TDD

- Creates code that is easier to implement, debug, modify, and extend
- Avoids going off in the wrong direction (i.e. implementing functions that are not useful or don't serve the program)
- Creates code that is easier for you or someone else to read and understand later on

## DEMO + Handout 1

- Matplotlib
- Numpy

Handout 1 ideas

for char

header

def maine:  $-MWW-CMMXS$ for i in range (len (phiare)).<br>3<br>if Phraseci] In phase

```
111111
```
Given an input phrase and a letter, count how many times that letter appears in the phrase. For example:

```
phrase: creative code
letter: e
Number of e's: 3
```

```
Author: Jeff Knerr & Sara Mathieson
Date: 9/21/18
0.000
```
Handout 1 (example solution)

```
def main():
```

```
phrase = input("phrase: ")letter = input("letter: ")num_{\text{chars}} = len(phrase)# set up accumulator variable count
count = 0for i in range(num_chars):
    # add on 1 each time we see the desired letter
    if phrase[i] == letter:count = count + 1
```

```
# example of string formatting (%s for str, %i for int)
print("Number of %s's: %i" % (letter, count))
```
 $main()$ 

## TODO

• Read over **Lab 1**, accept assignment on github – (can be done during lab)

- Come to lab TODAY! – **Lab A: 1-2pm (H110)**
	- **Lab B: 2-3pm (H110)**

• Reading: **MML Chap 1**